# Ajax and Client-Side Evaluation

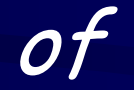

# i-Tasks

# Workflow Specifications

Rinus Plasmeijer – Jan Martin Jansen - Peter Achten – Pieter Koopman

University of Nijmegen - Dutch Defense Academy

clean.cs.ru.nl http://www.cs.ru.nl/~rinus/iTaskIntro.html

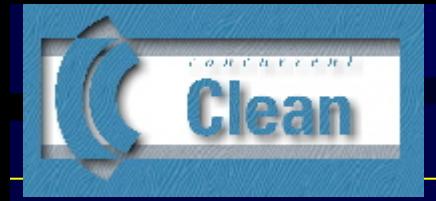

- ▶ Recap on Workflow Systems & iTasks (ICFP 2007)
- ▶ Implementation of i-Tasks
	- $\blacksquare$ Basic implementation: Task Tree Reconstruction
	- $\mathcal{L}_{\mathcal{A}}$ Optimized: Task Tree Rewriting
	- $\blacksquare$ Local Task Rewriting using "Ajax" technology
	- $\blacksquare$ Client Side Local Task Rewriting using the SAPL interpreter
- ▶ Conclusion & Future Research

### 1. What is a Workflow System?

- Ŧ A Workflow describes the operational aspects of work to be done
	- $\frac{1}{2}$ What are the tasks which have to be performed to achieve a certain goal?
	- $\cdot$  $\mathbf{\hat{*}}$  How do these tasks depend on each other?  $\frac{1}{2}$ In which order should the work be done ?
	- $\frac{1}{2}$ Who should perform these tasks ?
- A Workflow System is a computer application which coordinates the work, given
	- $\frac{1}{2}$ the workflow description
	- $\frac{1}{2}$ the actual work to be done
	- $\bullet^{\bullet}_{\bullet} \bullet$ the actual resources available

# 2. How do existing Work Flow Systems look like?

- Common characteristics of Commercial Workflow Systems
	- $\frac{1}{2}$ Semantics based on (simple) Petri Nets
	- $\frac{1}{2}$  Workflows are commonly graphically defined: flow graphs
		- $\sigma_{\rm eff}^{\rm 2}$ Workflow specification abstracts from concrete work and resources
		- $\sigma_{\rm eff}^{\rm R}$ Databases are used to store the actual work and progress made
	- $\frac{1}{2}$ > 25 "Workflow Patterns" identified (Van der Aalst et al.)

sequencing, repetition, exclusive choice, multiple choice, parallel or, parallel or, ...

- $\frac{1}{2}$ Descriptions are un-typed
- $\frac{\partial}{\partial \phi}$ Descriptions are static

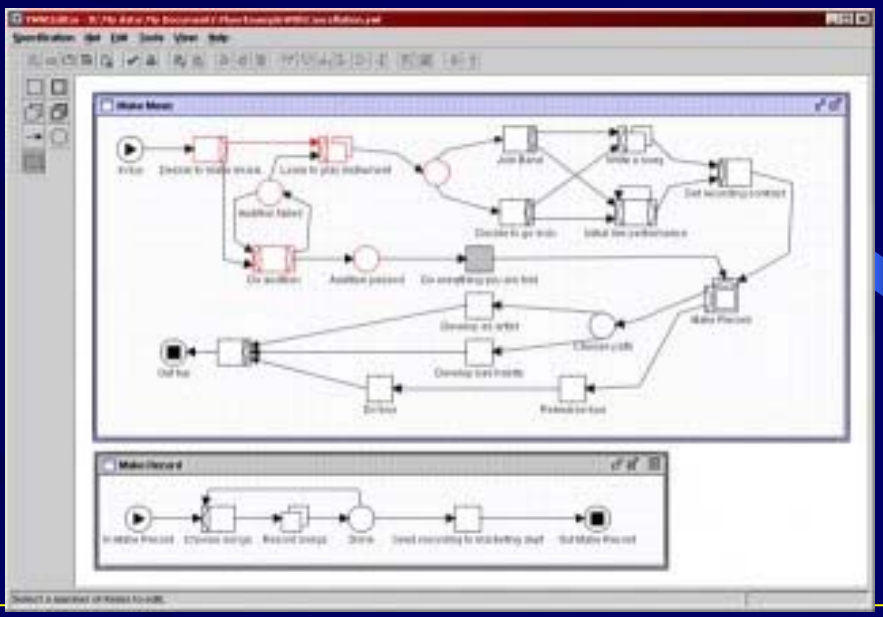

Initiative from industry: why not apply techniques known from Functional Languages?

- $\frac{1}{2}$ Dutch Applied Science (STW) project: "Demand Driven Workflows"
- $\frac{1}{2}$ i-Tasks is our first "simple" try out

Initiative from industry: why not apply techniques known from Functional Languages?

- $\frac{1}{2}$ Dutch Applied Science (STW) project: "Demand Driven Workflows"
- $\Phi_{\mathbf{a}}^{\Phi_{\mathbf{a}}}$ i-Tasks is our first "simple" try out

We offer all "standard" Workflow Patterns as combinator functions

 $\Phi_{\mathbf{q}}^{\mathbf{p}}$ Sequencing of tasks, repetition, exclusive choice, multiple choice, …

Initiative from industry: why not apply techniques known from Functional Languages?

- $\frac{1}{2}$ Dutch Applied Science (STW) project: "Demand Driven Workflows"
- $\Phi_{\mathbf{a}}^{\mathbf{b}}$ i-Tasks is our first "simple" try out

We offer all "standard" Workflow Patterns as combinator functions  $\frac{1}{2}$ Sequencing of tasks, repetition, exclusive choice, multiple choice, …

Typical features known from functional languages like Haskell and Clean  $\frac{1}{2}$ Strongly typed, dynamically constructed, compositional, re-usable

Initiative from industry: why not apply techniques known from Functional Languages?

- $\frac{1}{2}$ Dutch Applied Science (STW) project: "Demand Driven Workflows"
- $\Phi_{\mathbf{a}}^{\mathbf{b}}$ i-Tasks is our first "simple" try out

We offer all "standard" Workflow Patterns as combinator functions  $\frac{1}{2}$ Sequencing of tasks, repetition, exclusive choice, multiple choice, …

Typical features known from functional languages like Haskell and Clean  $\frac{1}{2}$ Strongly typed, dynamically constructed, compositional, re-usable

New useful workflow patterns

 $\frac{1}{2}$ Higher order tasks, Processes, Exception Handling, …

Initiative from industry: why not apply techniques known from Functional Languages?

- $\mathcal{L}_{\mathcal{S}}$ Dutch Applied Science (STW) project: "Demand Driven Workflows"
- $\frac{1}{2}$ Fasks is our first "simple" try out

We offer *all* "standard" Workflow Patterns as combinator functions

 $\frac{1}{2}$ Sequencing of tasks, repetition, exclusive choice, multiple choice, …

Typical features known from functional languages like Haskell and Clean  $\frac{1}{2}$ Strongly typed, dynamically constructed, compositional, re-usable

#### New useful workflow patterns

 $\frac{1}{2}$ Higher order tasks, Processes, Exception Handling, …

#### Executable workflow specification using standard web browsers

- $\frac{1}{2}$ All low level I/O handled automatically using *generic* programming techniques
	- ❖ Storage and retrieval of information, web I/O handling
- $\frac{1}{2}$  Declarative style of programming
	- ❖ Complexity of underlying architecture hidden
- $\frac{\partial}{\partial \phi} \phi$ One single application running distributed on server and clients

### A very small \*complete\* example I

module exercise1

import StdEnv, StdiTasks

Start world = singleUserTask [ ] simple world

simple :: Task Int simple = editTask "Done" createDefault

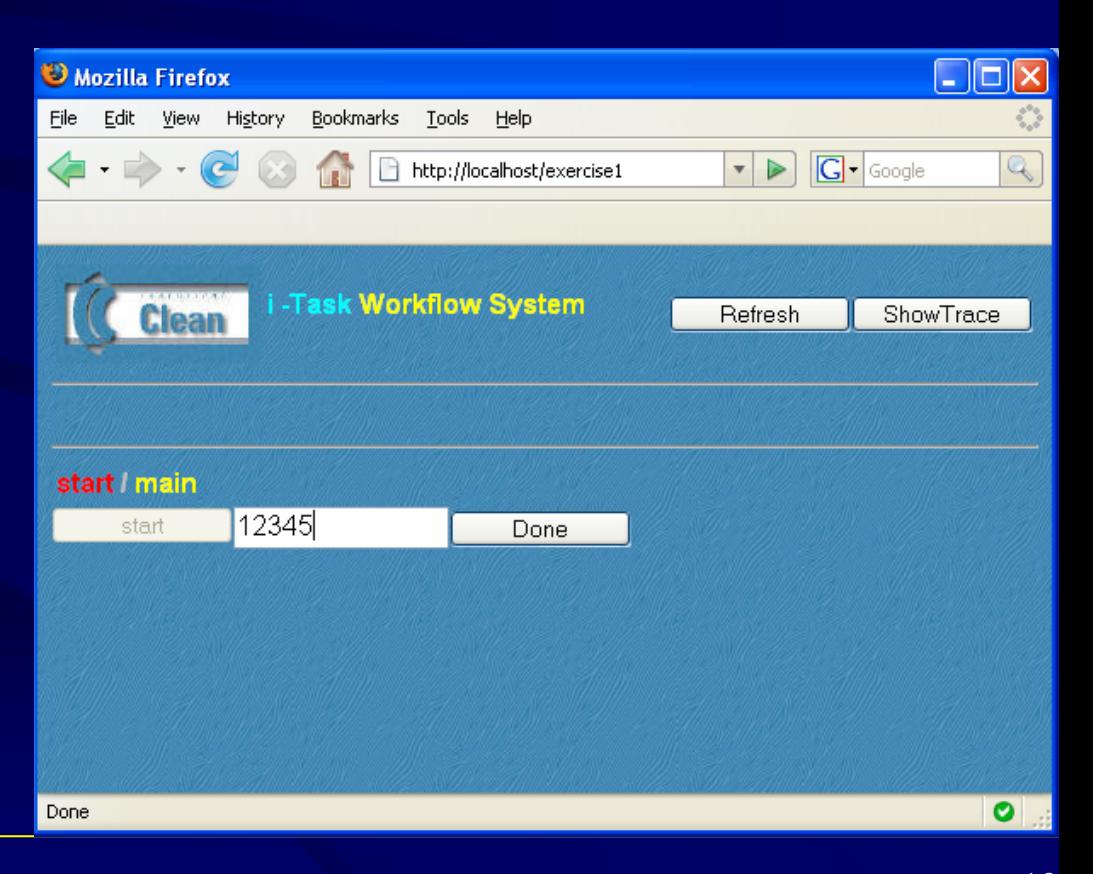

### A very small \*complete\* example II

module exercise1

import StdEnv, StdiTasks

Start world = singleUserTask [ ] simple world

simple :: Task (Int, Real) simple = editTask "Done" createDefault

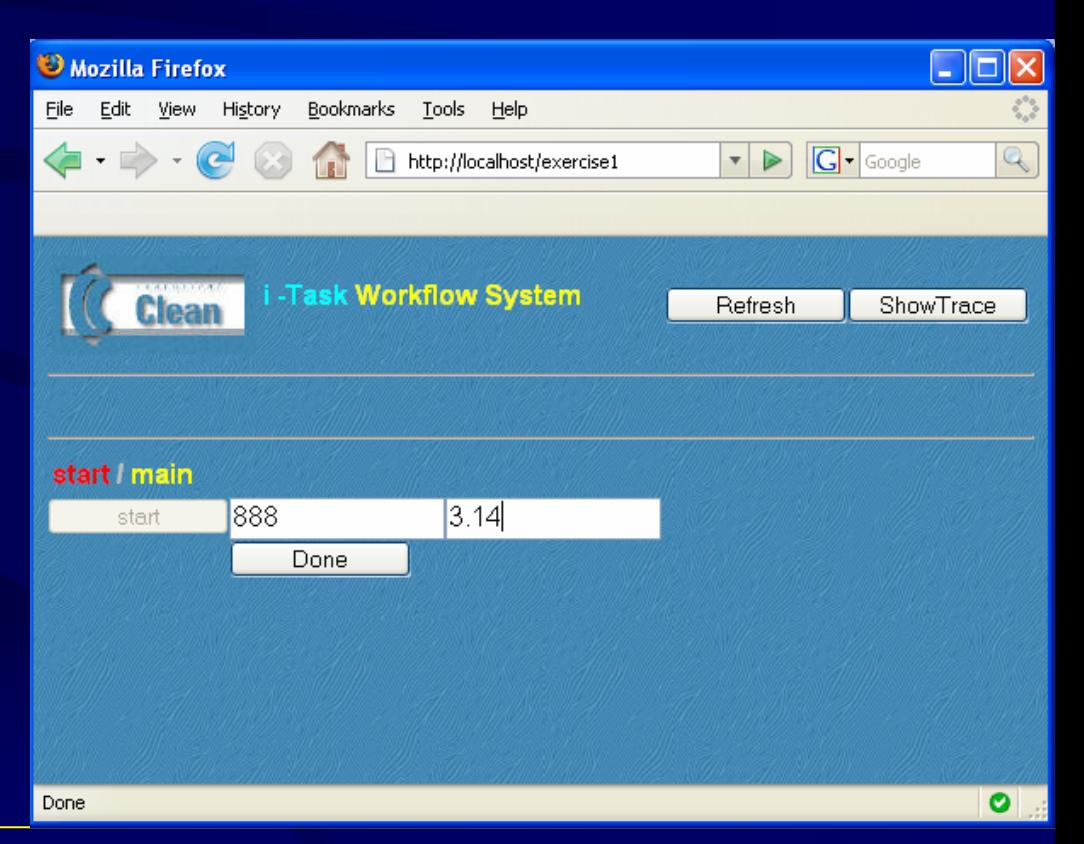

### A very small \*complete\* example III

simple :: Task [Int] simple = editTask "Done" createDefault

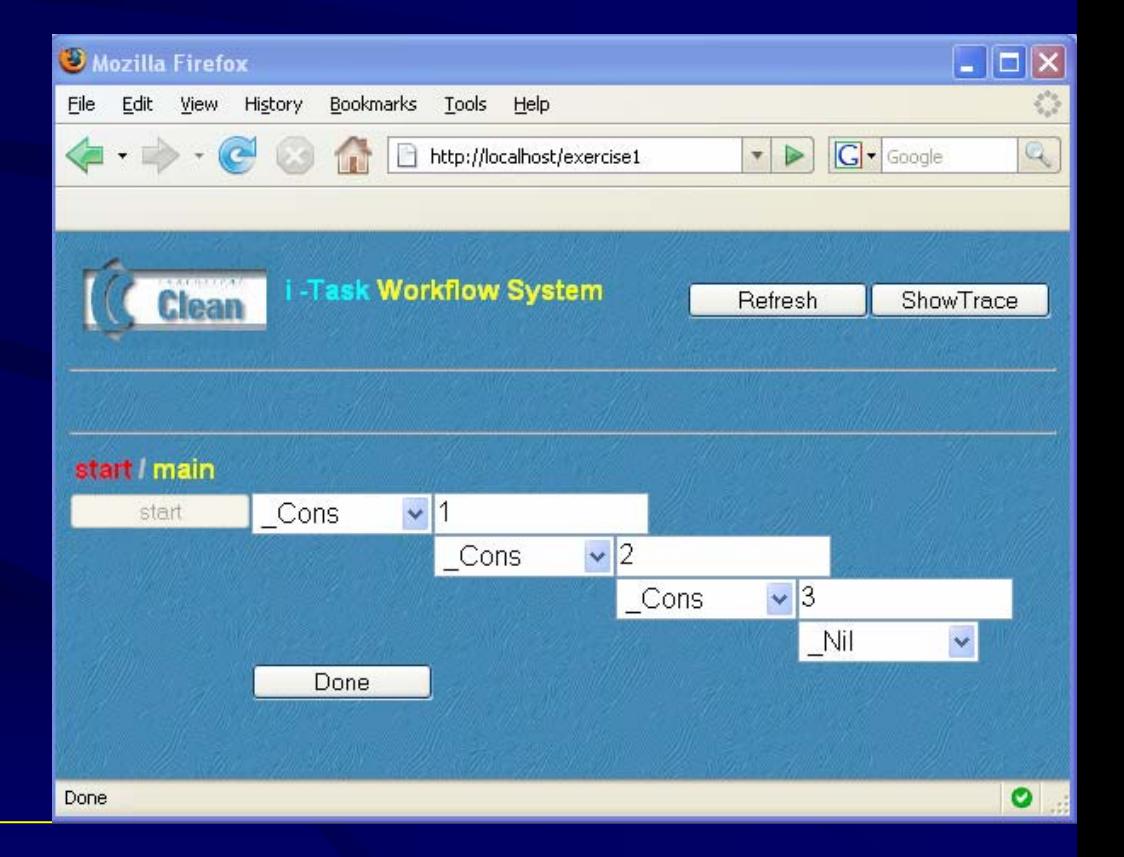

### A very small \*complete\* example IV

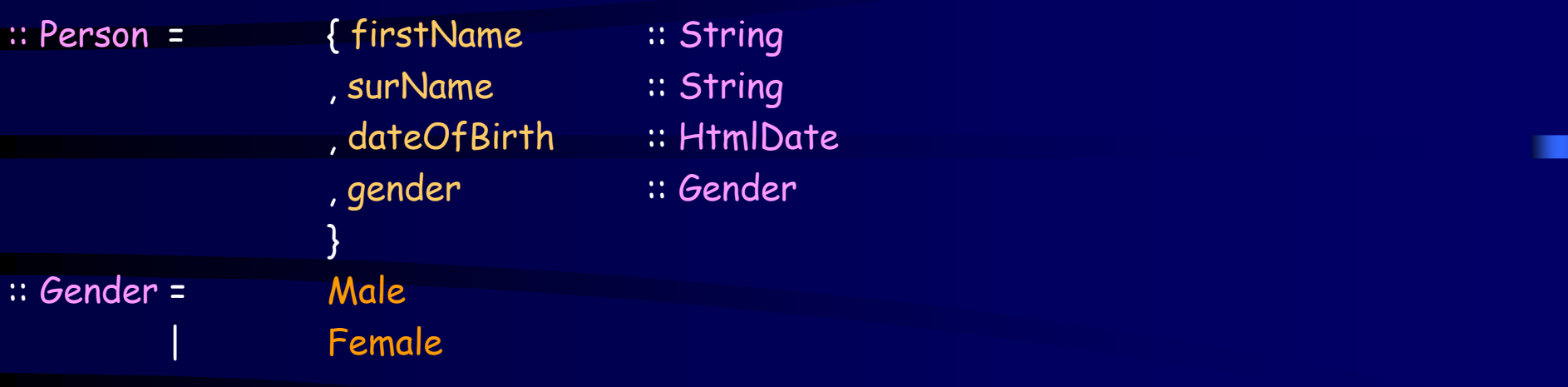

simple :: Task Person simple = editTask "Done" createDefault

### A very small \*complete\* example IV

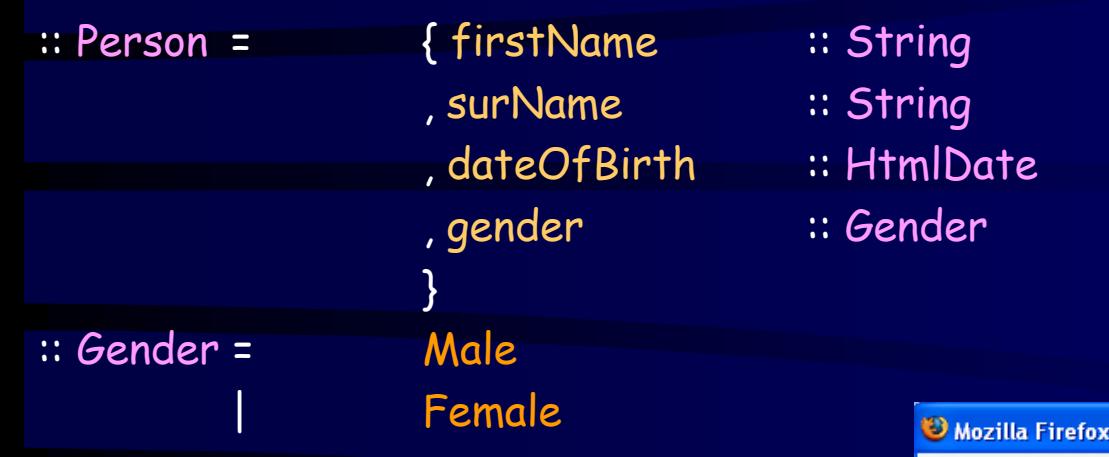

simple :: Task Person simple = editTask "Done" createDefault

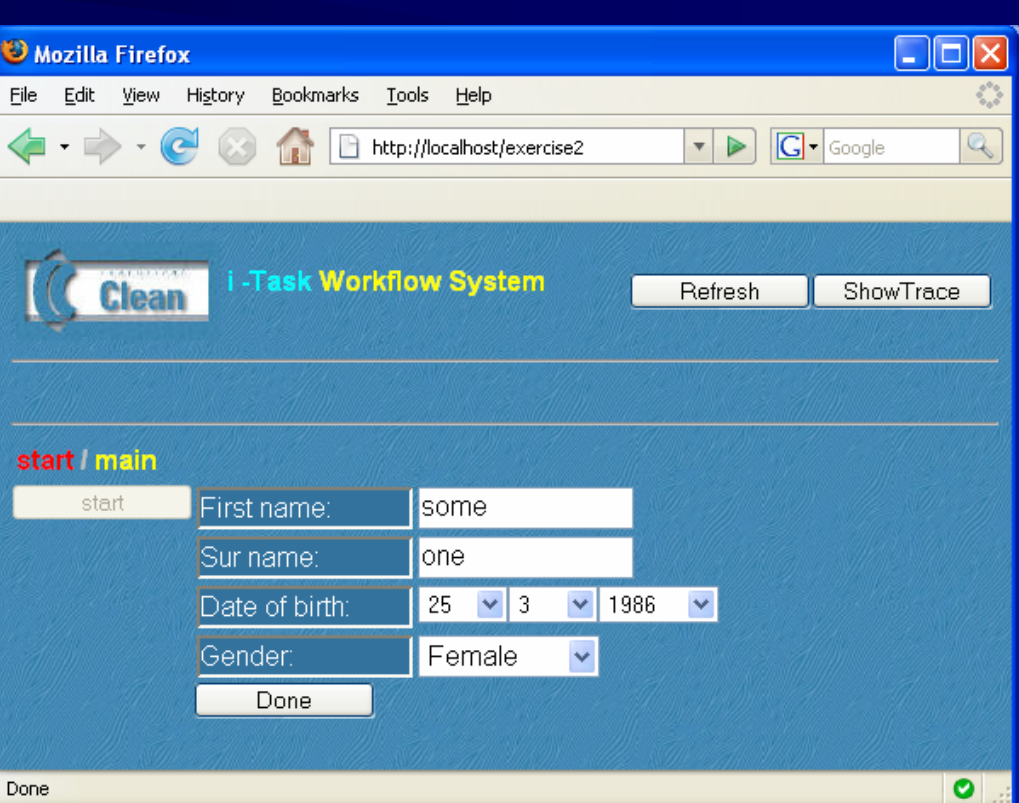

### editTask

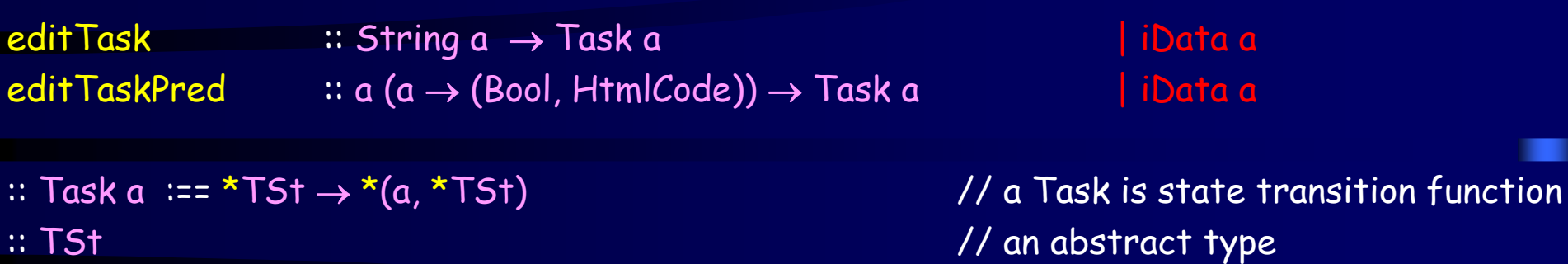

A task consist of an amount of work to be performed by the user involving <sup>≥</sup> 0 interactions It is either not active, active, or finished.

### editTask

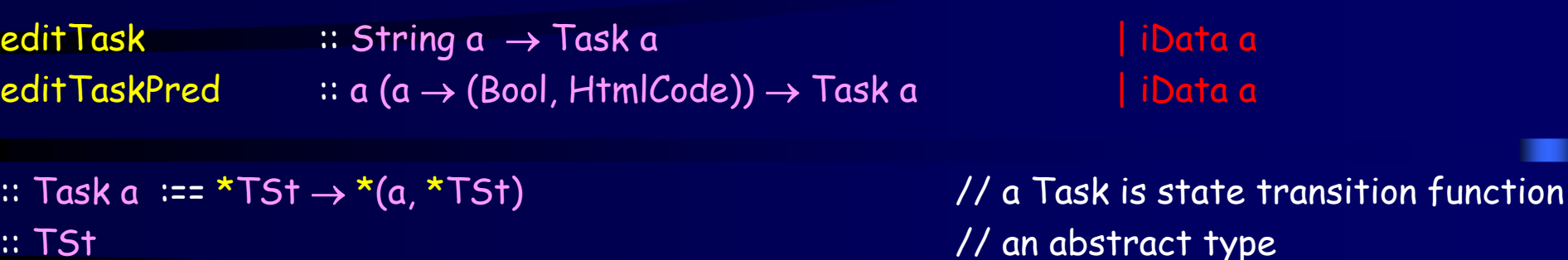

A task consist of an amount of work to be performed by the user involving <sup>≥</sup> 0 interactions It is either not active, active, or finished.

iData a is a context restriction for type a

In Haskell one would write:

editTask :: iData a => String → a → Task a

- In Clean it is used not only to demand instances of overloaded functions for type a
- But it can also be used to demand instances of generic functions…

### generic functions used by i-Task system

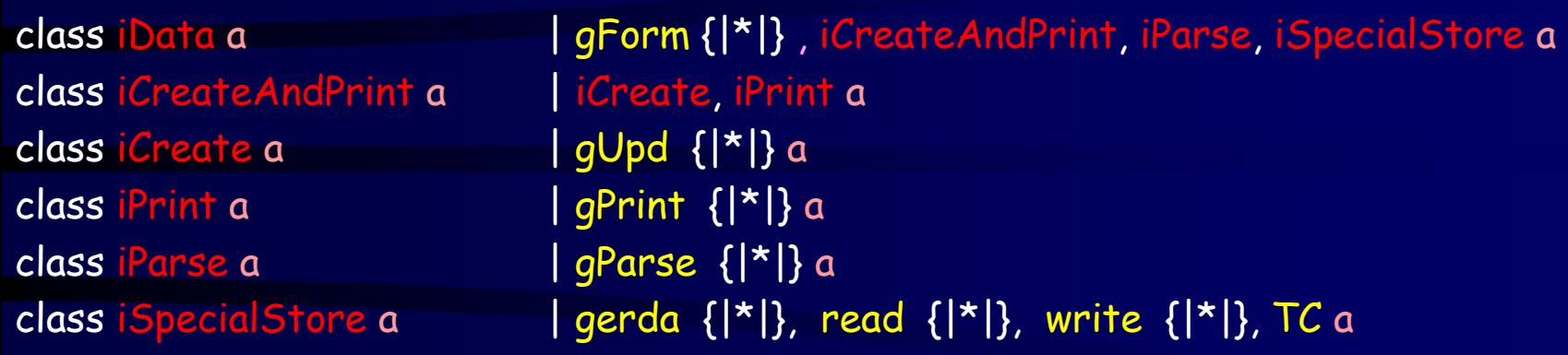

It requires the instantiation of several generic functions for type "a" e.g. gForm gUpd html form creation / form handling

### Serialization / De-Serialization for storage

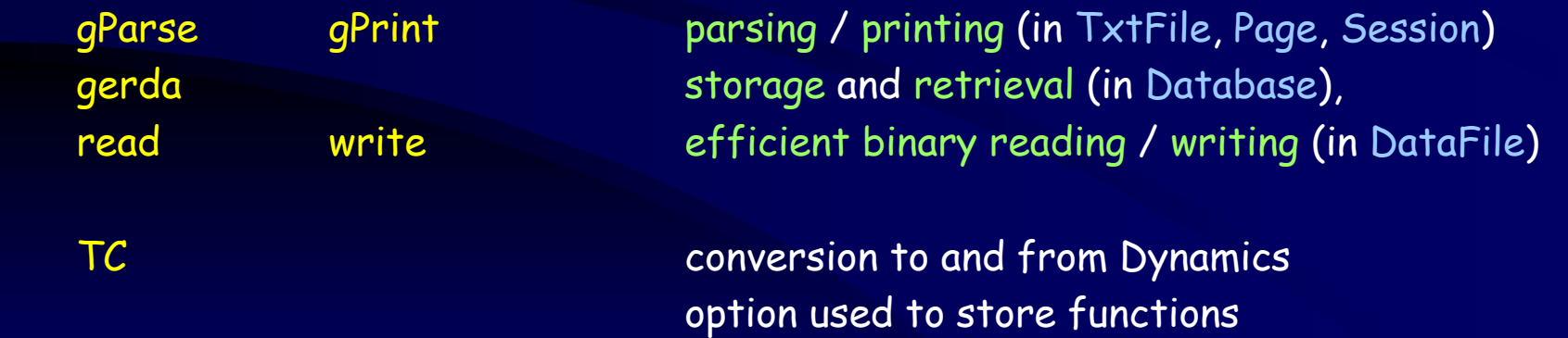

all generic functions can, on request, automatically be derived by the compiler

### A very small \*complete\* example IV

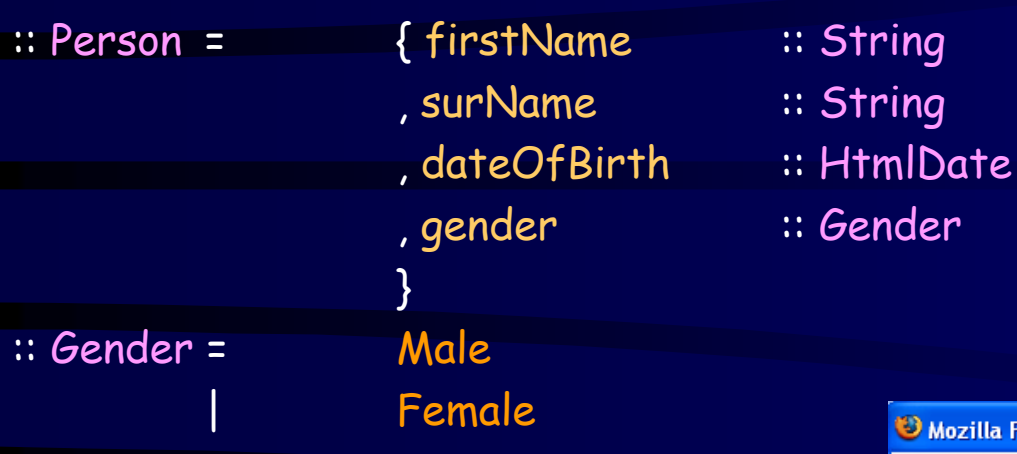

simple :: Task Person simple = editTask "Done" createDefault

derive gForm Person, Gender derive gUpd) Person, Gender derive g<mark>Parse</mark> Person, Gender derive gPrint Person, Gender derive gerda Person, Gender derive read Person, Gender derive write Person, Gender

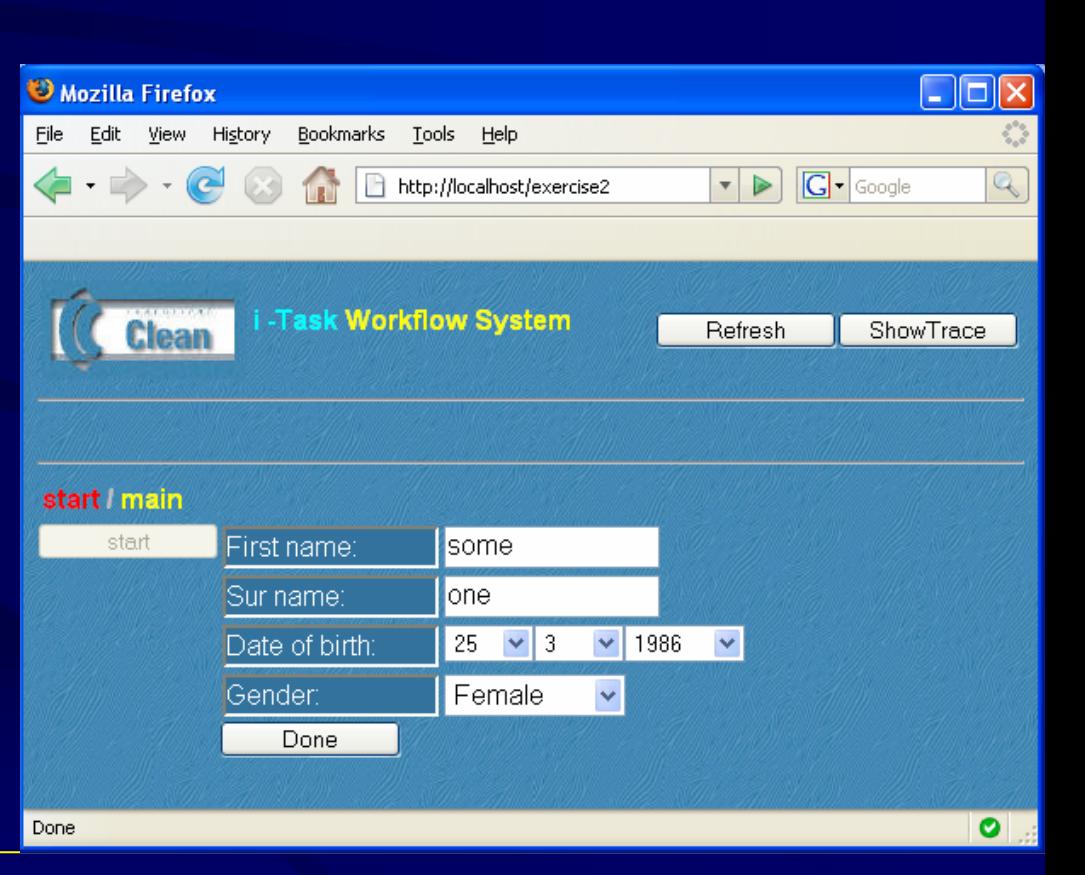

### **Options**

A task or any combination of tasks, can have several options:

```
class (<<@) infixl 3 b :: (Task a) b \rightarrow Task a
```
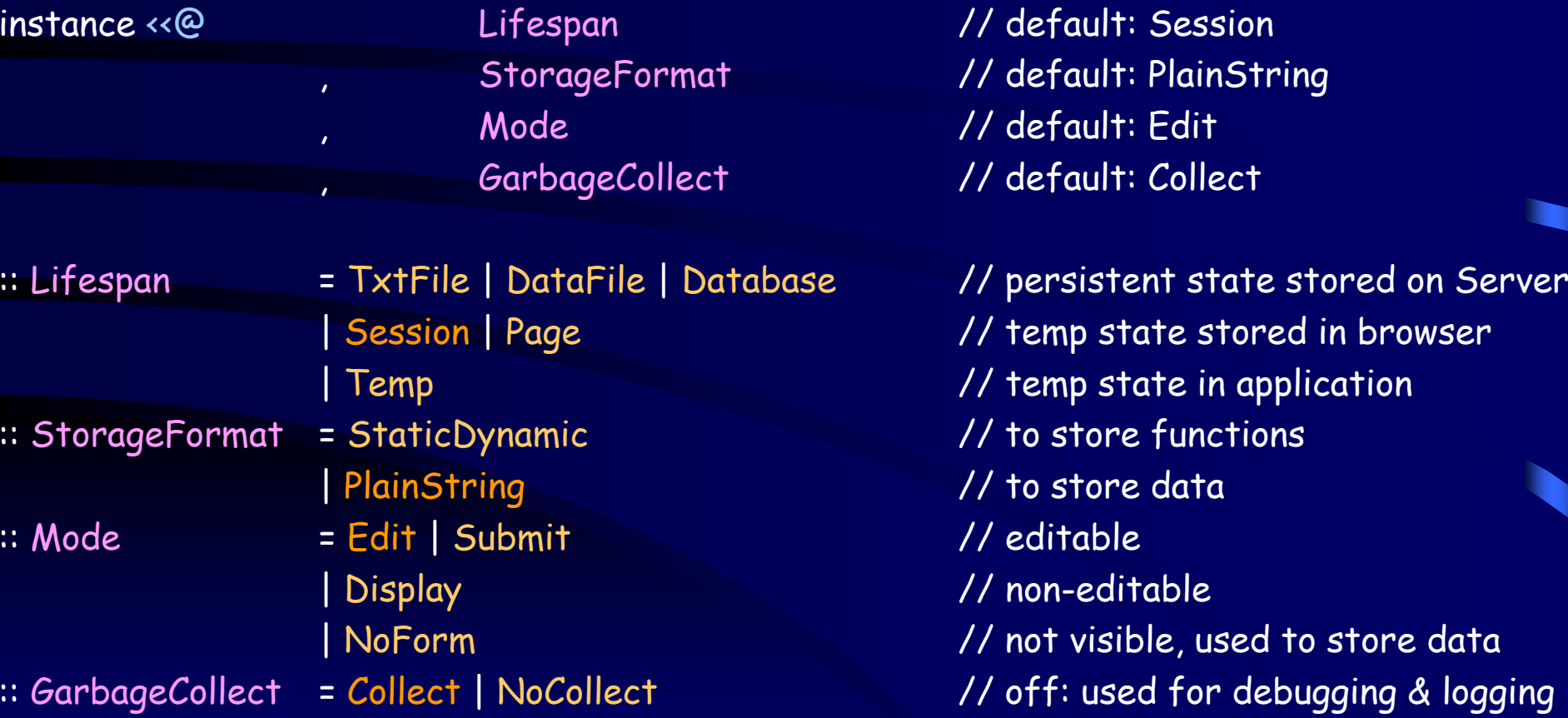

### A very small \*complete\* example IV

simple :: Task Person simple = editTask "Done" createDefault

By default *any* change made in a form is transmitted to the clean application Pressing "Done" means: task is finished

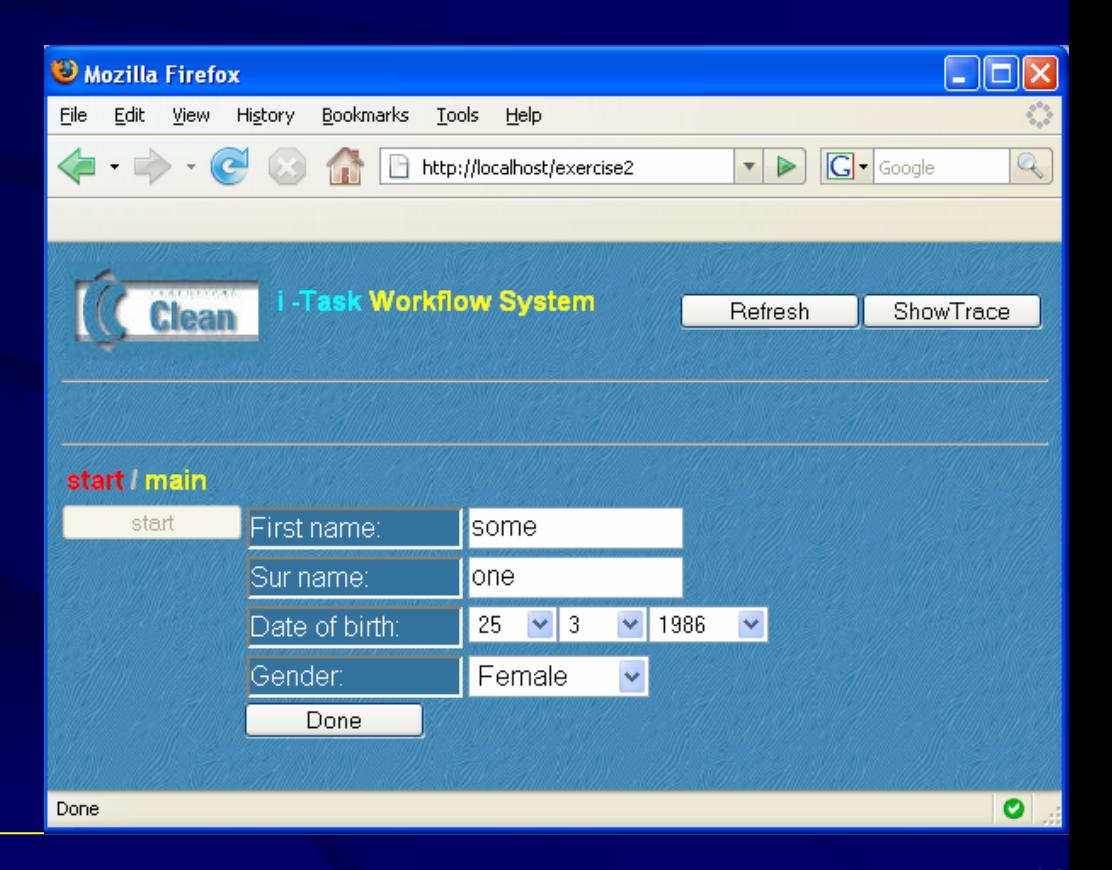

### A very small \*complete\* example IV Submit

simple :: Task Person simple = editTask "Done" createDefault <<@ Submit

Common behaviour: form is submitted when Submit is pressed, yet task not finished Pressing "Done" means: task is finished

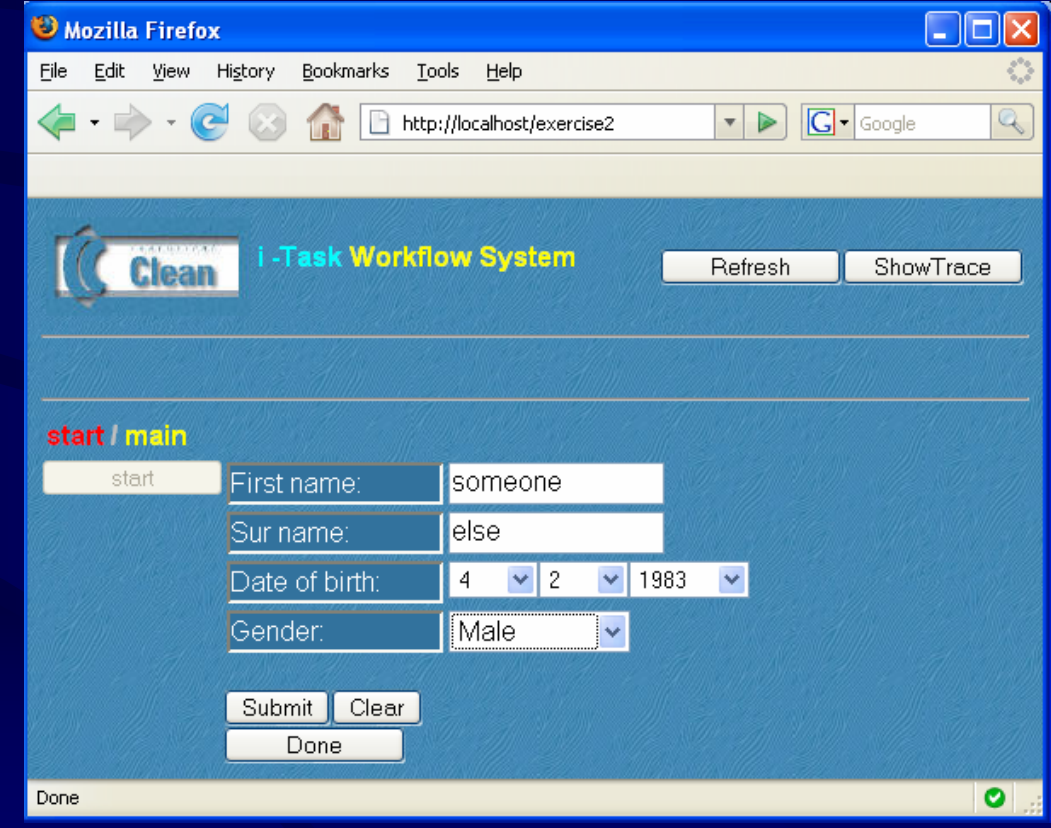

### A very small \*complete\* example IV, Submit, TxtFile

simple :: Task Person simple = editTask "Done" createDefault <<@ Submit <<@ TxtFile

Task(s) becomes persistent: status of the (partially evaluated) task is remembered Important for multi-user applications.

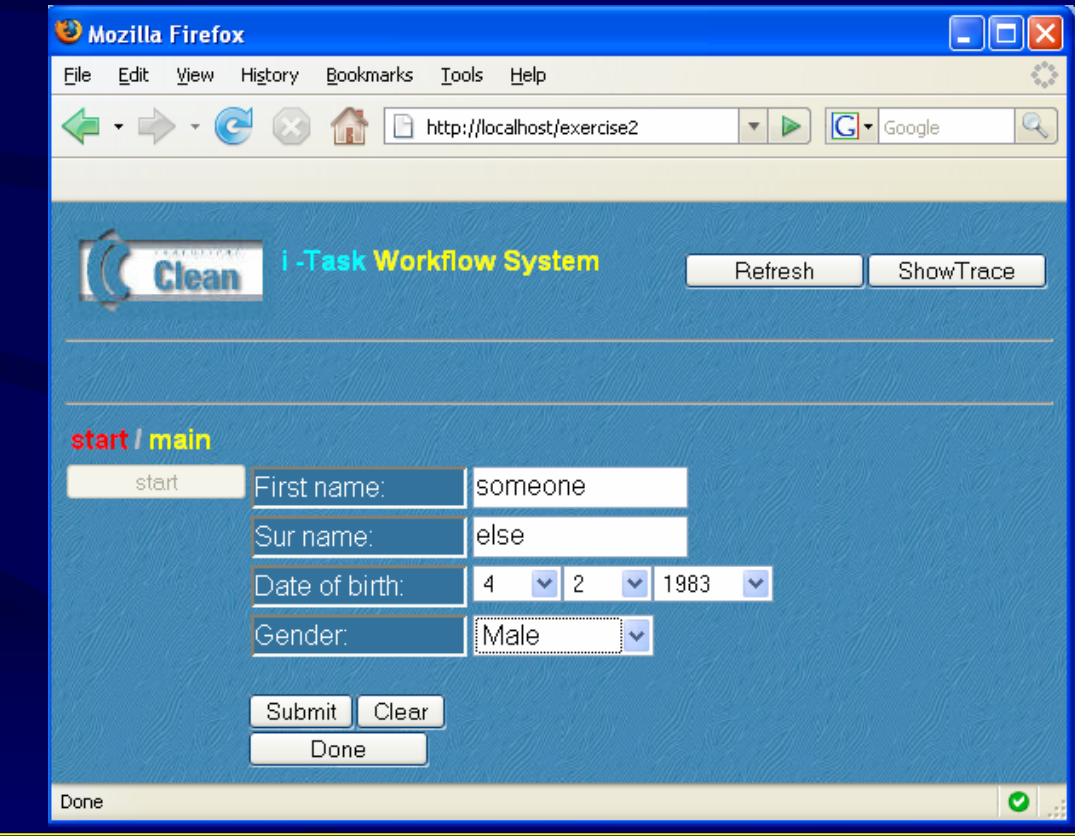

### A very small \*complete\* example IV, Submit, Database

simple :: Task Person simple = editTask "Done" createDefault <<@ Submit <<@ Database

Task(s) becomes persistent, now stored in relational database Important for multi-user applications. Options switched by toggling flags

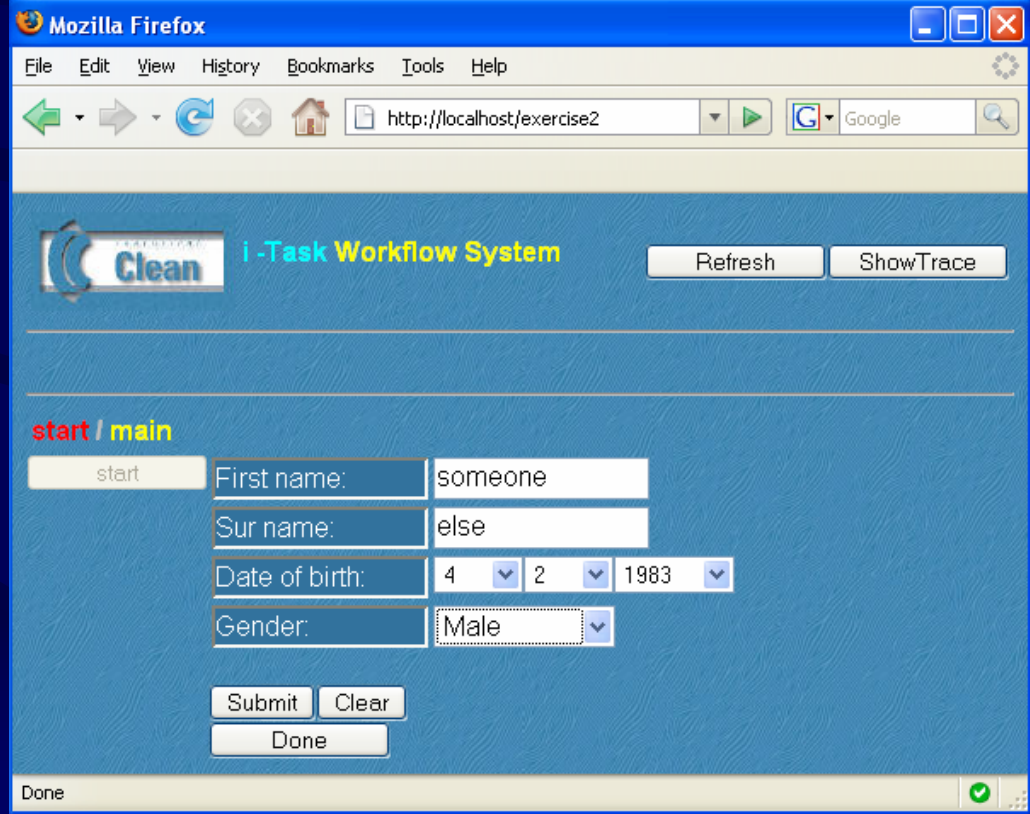

### Some predefined combinators…

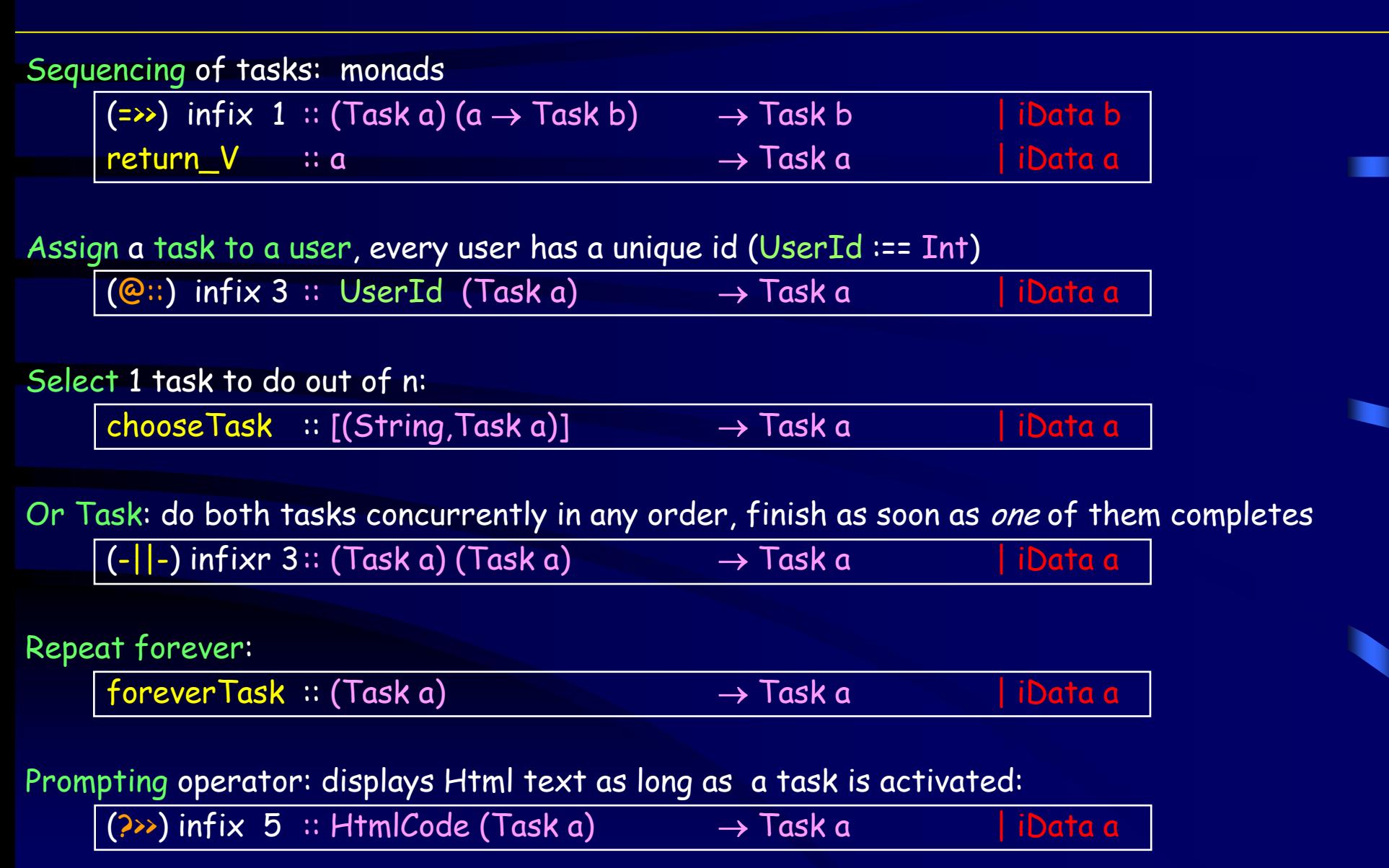

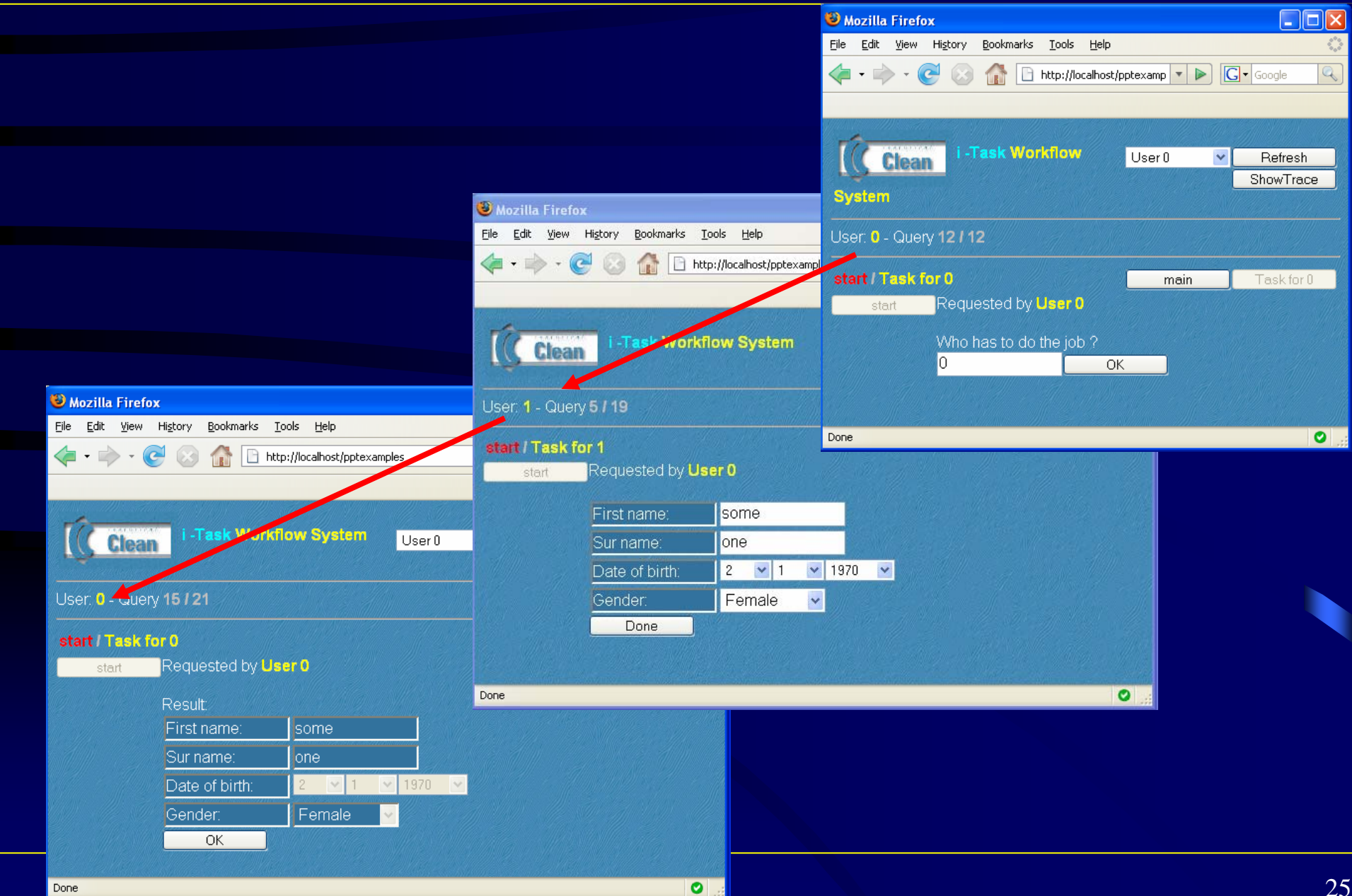

The actual assignment of tasks to users can be calculated dynamically:

```
delegate :: UserId (Task a) 
→ Task a | iData a
delegate boss task
= boss @:: [Txt "Who has to do the job ?"]
```
?>> editTask "OK" createDefault

The actual assignment of tasks to users can be calculated dynamically:

```
delegate :: UserId (Task a) 
→ Task a | iData a
delegate boss task
= boss @:: [Txt "Who has to do the job ?"]
                                        ?>> editTask "OK" createDefault
     =>>
\employee
→ employee @:: task
```
The actual assignment of tasks to users can be calculated dynamically:

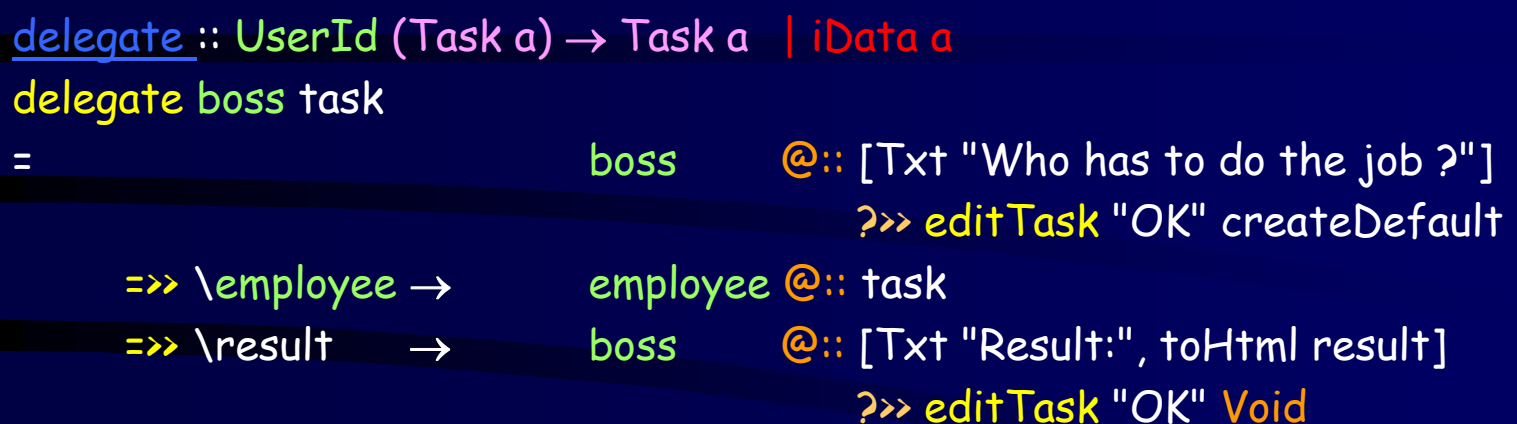

The actual assignment of tasks to users can be calculated dynamically:

```
delegate :: UserId (Task a) 
→ Task a | iData a
delegate boss task
= boss @:: [Txt "Who has to do the job ?"]
                                          ?>> editTask "OK" createDefault
      =>>
\employee
→ employee @:: task
      =>> \result 
→ boss @:: [Txt "Result:", toHtml result]
                                          ?>> editTask "OK" Void
      =>> \_ 
                    \rightarrow return_V result
```
Start world = multiUserTask [ ] (delegate 0 some\_nice\_task) world

### Different ways to start a workflow application…

### definition module iTasksHandler

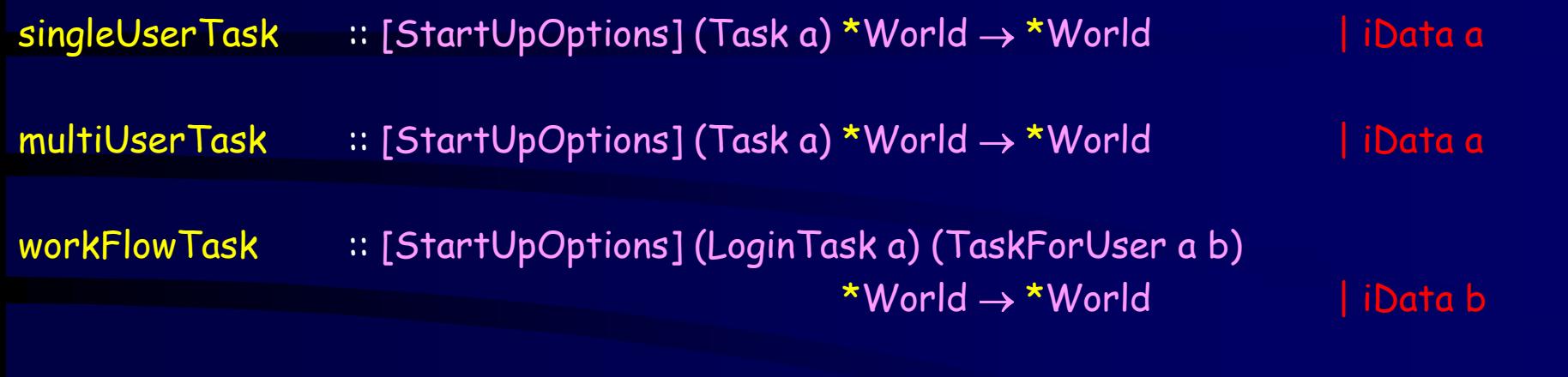

:: LoginTask <sup>a</sup> :== Task ((Bool, UserId), a)

 $::$  TaskForUser a b :== UserId a  $\rightarrow$  LabeledTask b

### Semantics I - Types

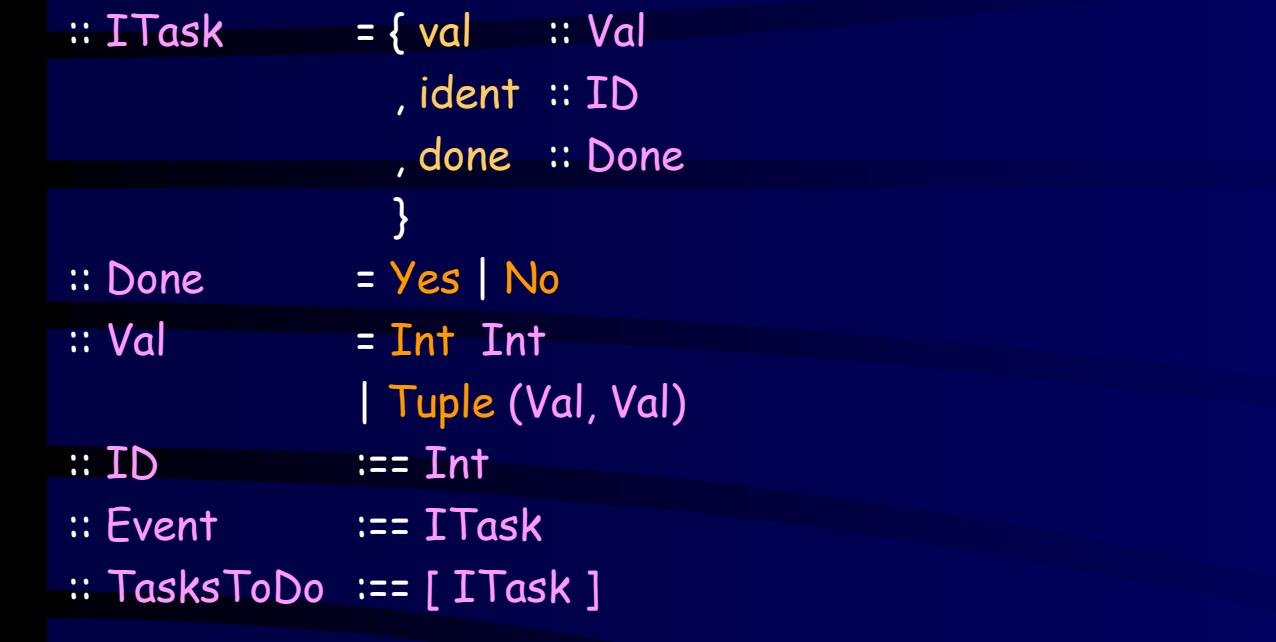

:: ITaskComb <sup>=</sup> Editor ITask // editor, input device | Sequence ITaskComb (Val -> ITaskComb) // sequence, monadic bind | Return Val // normal form, monadic return | Or ITaskComb ITaskComb // or combinator | And ITaskComb ITaskComb // and combinator

### Semantics II – Reduction Rules

Normal Form:

inNF  $::$  ITaskComb  $\rightarrow$  Bool inNF (Return val) = True  $inNF$   $=$   $False$ 

One Step Reduction + Determining Active Editors for the next Reduction Step

```
Reduce :: ITaskComb (Maybe Event) TasksToDo → (ITaskComb, TasksToDo)
```

```
Reduce
(Editor itask) Nothing todo = (Editor itask, [itask : todo])
Reduce
(Editor itask) (Just event) todo
| event.ident == itask.ident
    \int isFinished event.done = (Return event.val, todo)
     | otherwise = (Editor event, [event : todo])
| otherwise = (Editor itask, [itask : todo])where
     isFinished :: Done \rightarrow Bool
    isFinished Yes = True
    isFinished No = False
```
### Basic Implementation Scheme: Task Tree Reconstruction

- Flow is specified in <u>one</u> Clean application serving all users
- T. An i-Task specification reads like a book
	- $\mathbf{A}$ because it gives the *illusion* that it step-by-step interacts with the user like standard IO for a desktop application
	- $\frac{1}{2}$ In reality it starts from scratch every time information is committed, and dies
	- $\frac{1}{2}$  It reconstructs the Task Tree, starting from the root
		- $\Phi_{\mathbf{a}}^{\mathbf{b}}\mathbf{e}^{-\mathbf{b}}$ finds previous evaluation point
	- $\frac{1}{2}$  It deals with Multiple Users
		- ❖ Sequential handling of requests: users are served one-by-one
	- $\frac{1}{2}$ It determines the resulting html code for all users
		- $\sigma_{\rm eff}^{\rm 2}$ but it shows only the html code intended for a *specific* user
	- $\mathcal{L}$  It stores state information in the html page, databases, files for the next request
		- $\frac{\partial}{\partial x^{\beta}}$ Depending on the task options chosen

### Optimization I: Global Task Rewriting

#### П Can this be efficient?

- $\frac{1}{2}$ Over time, more and more tasks are created
- $\frac{1}{2}$ the reconstruction of the Task Tree will take more and more time as well
- П Speed-up re-construction of the Task Tree: Global Task Rewriting
	- $\frac{1}{2}$  Tasks are rewritten in (persistent) storages just like functions
		- $\sigma_{\rm eff}^{\rm th}$ The result of a task is remembered, not how a task accomplished
	- $\frac{1}{2}$  Tail recursion / repetition is translated to a Loop
		- ❖ Task Tree will not grow infinitely
	- $\frac{1}{2}$ Garbage collection of stored iTasks which are not needed anymore
- I. The efficiency is not bad at all, but for large systems we can do better

### Optimization II: Local Task Rewriting – Basic idea

- П Local Task Rewriting
	- $\frac{1}{2}$ Avoid complete Task Tree reconstruction all the way from the root
	- $\mathbf{A}$ Only locally rewrite the different tasks (sub tree) a user is working on
	- $\mathcal{L}_{\mathcal{S}}$ Use "Ajax" technology and only update on web page what has to change

- Transparent: (almost) no changes in the original workflow specification
	- $\frac{1}{2}$ Each tasks assigned to a user with the @:: combinator is rewritten "locally"
	- $\frac{1}{2}$  Fine grain control: any i-Task can assigned to be rewritten "locally"
		- $\Phi_{\mathbf{a}}^{\mathbf{b}}(\mathbf{b})$  . UseAjax <sup>@>></sup> any\_task\_expression

# Optimization II: Local Task Rewriting - Implementation

- П Property: any Sub-Tree in the Task Tree can be reconstructed from scratch
- T. Thread Storage: to store closures: an iTask combinator call + its arguments
	- $\mathbf{A}$  stored closure serves as kind of call-back function or thread which can handle *all* events of *all* subtasks in the subtree
- Global Effects Storage for every user
	- $\frac{1}{2}$ locally one cannot detect global effects
	- $\frac{1}{2}$ administrate which tasks are deleted, the fact that new tasks are assigned
- Rewrite-o-matic: from *Local* Task Rewriting stepwise to *Global* Task Rewriting
	- $\frac{1}{2}$  Threads can be nested, and can partly overlap
		- ❖ when a thread is finished locally rewrite parent thread, and so on...
	- $\mathbf{A}$  Switch back to top level Global Task Rewriting
		- $\frac{1}{2}$ when parent thread belongs to another user
		- $\sigma_{\rm eff}^{\rm 2}$ when there are global effects administrated affecting the user

### Example: Check and Double-Check

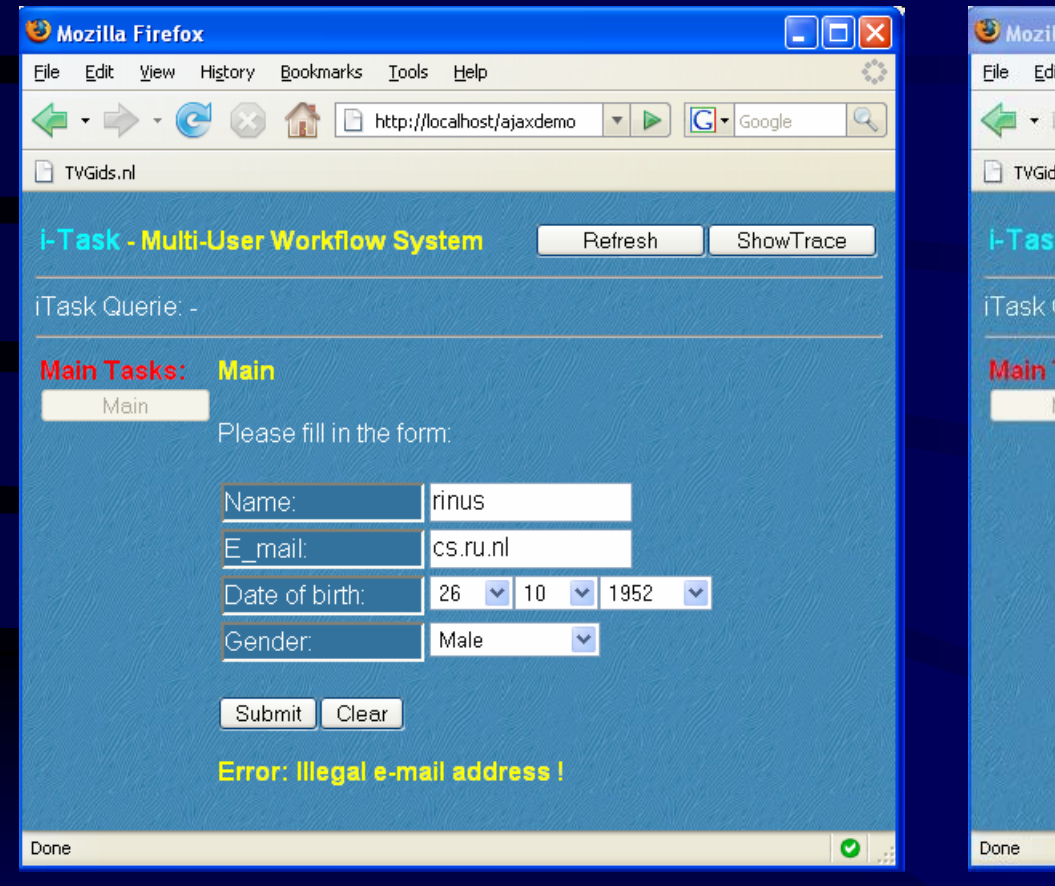

### Check 1: by predicate Check 2: by application user

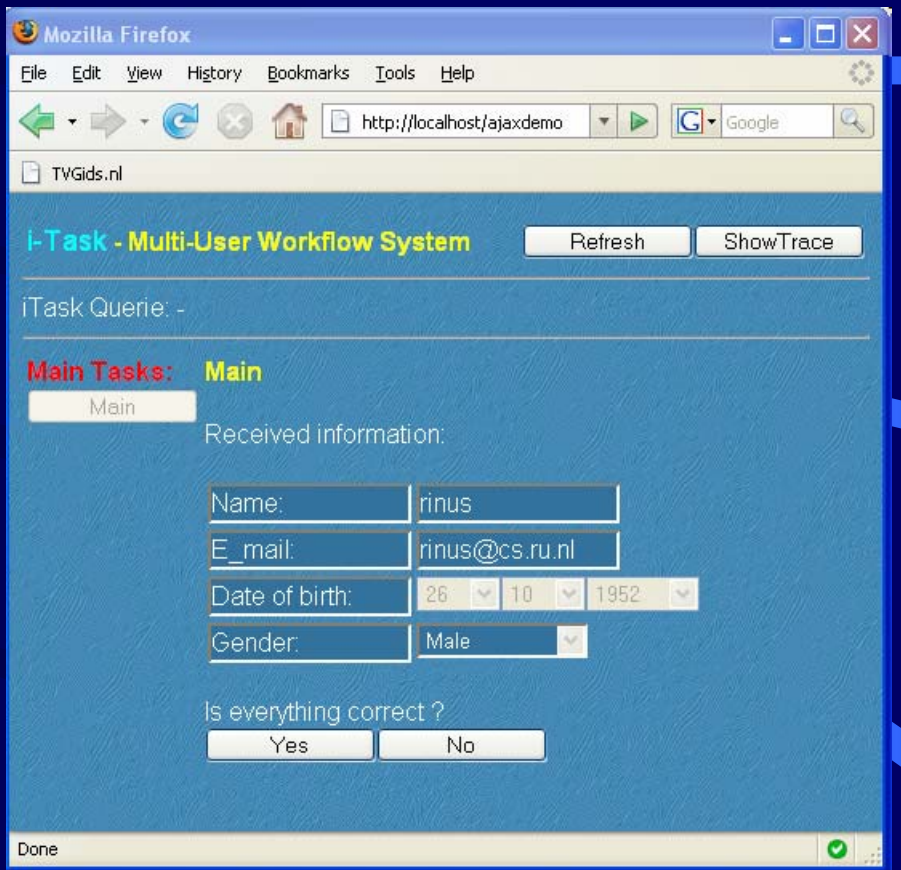

One can imagine that this is all done on the Client side

### Check and Double-Check i-Task Specification

General Recipe to check and double-check the correctness of any value of any type…

```
doubleCheckForm :: a (a  →  (Bool, [BodyTag]))  → Task a    | iData a
doubleCheckForm a preda
= [
Tx
t "Please fill in the form:"] 
                   ?>> editTaskPred a preda
      =>> \na
→ [Txt "Received information:", toHtml na, Txt "Is everything correct ?"]
                   ?>> choose Task [ ("Yes", return_V na)
                                      , ("No", doubleCheckForm na preda)
                                       ]
```
doubleCheckPerson :: Person → Task Person doubleCheckPerson = doubleCheckForm createDefault checkPerson where checkPerson person = ...

example = doubleCheckPerson createDefault

### Delegate: assigning tasks to users

example :: Task Person example = foreverTask delegate

### delegate

- = [ Tx t "Define new initial form:"] ?>> editTask "onServer" createDefault
	- =>> \fi → [Txt "Assign first worker:"] ?>> editTask "Assign" 1
	- =>> \w1 → [Txt "Assign second worker:"] ?>> editTask "Assign" 2
	- =>> \w2 → fillform w1 fi -||- fillform w2 fi
	- =>> \fr -> [Txt "resulting form received from fastest worker:", toHtml fr] ?>> editTask "OK" Void

where

fillform w f = w @:: doubleCheckPerson f

### Delegate – Task Tree Snapshot

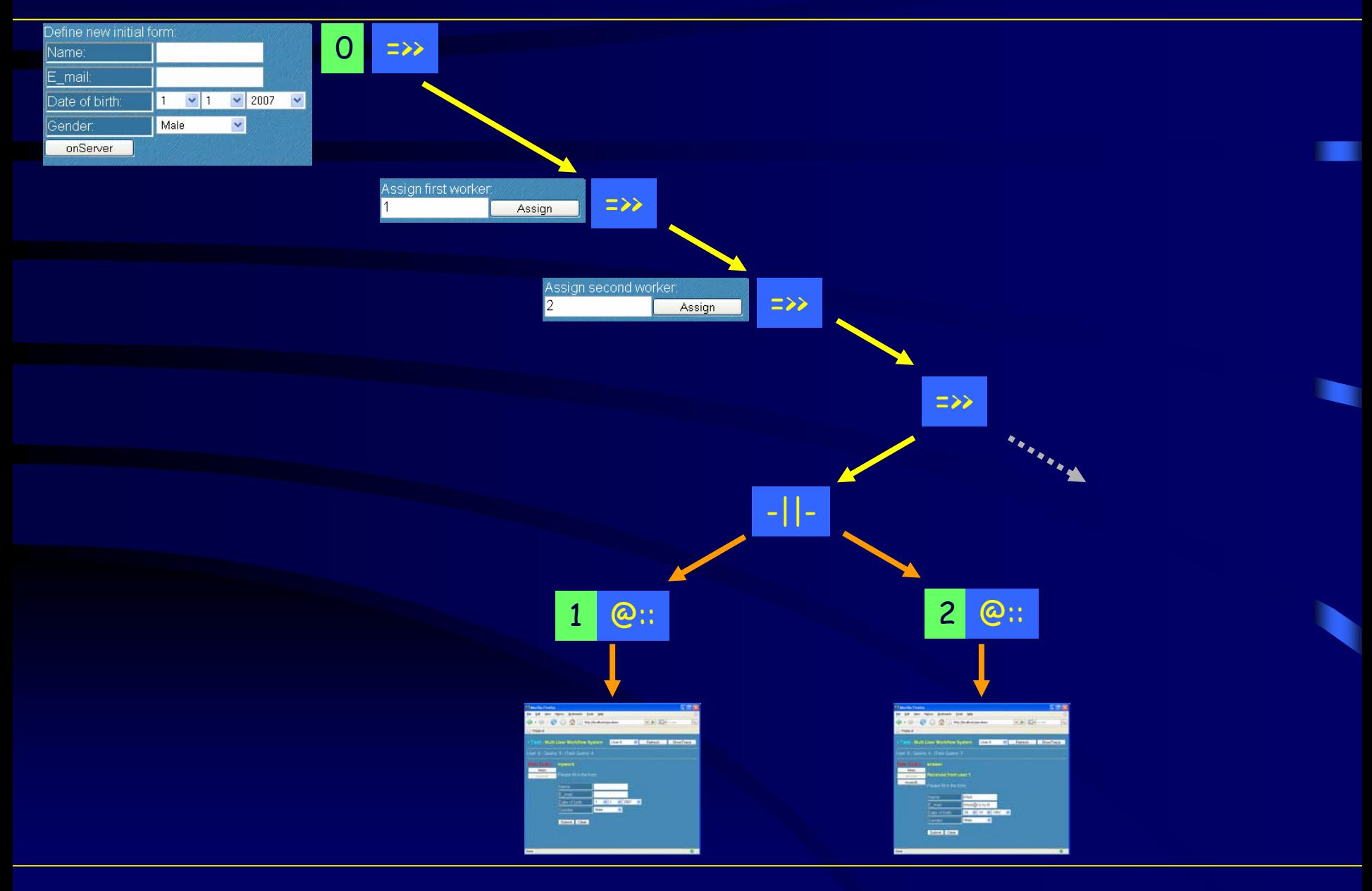

### Delegate using Ajax

example :: Task Person example = foreverTask delegate

### delegate

- = [Txt "Define new initial form:"] ?>> editTask "onServer" createDefault
	- =>> \fi <sup>→</sup> [Txt "Assign first worker:"] ?>> editTask "Assign" 1
		- =>> \w1 <sup>→</sup> [Txt "Assign second worker:"] ?>> editTask "Assign" 2
		- =>> \w2 <sup>→</sup> fillform w1 fi -||- fillform w2 fi
	- =>> \fr <sup>→</sup> [Txt "resulting form received from fastest worker:", toHtml fr] ?>> editTask "OK" Void

where

fillform w  $f = w \otimes u$  double Check Person f

### Delegate Ajax – Task Tree Snapshot

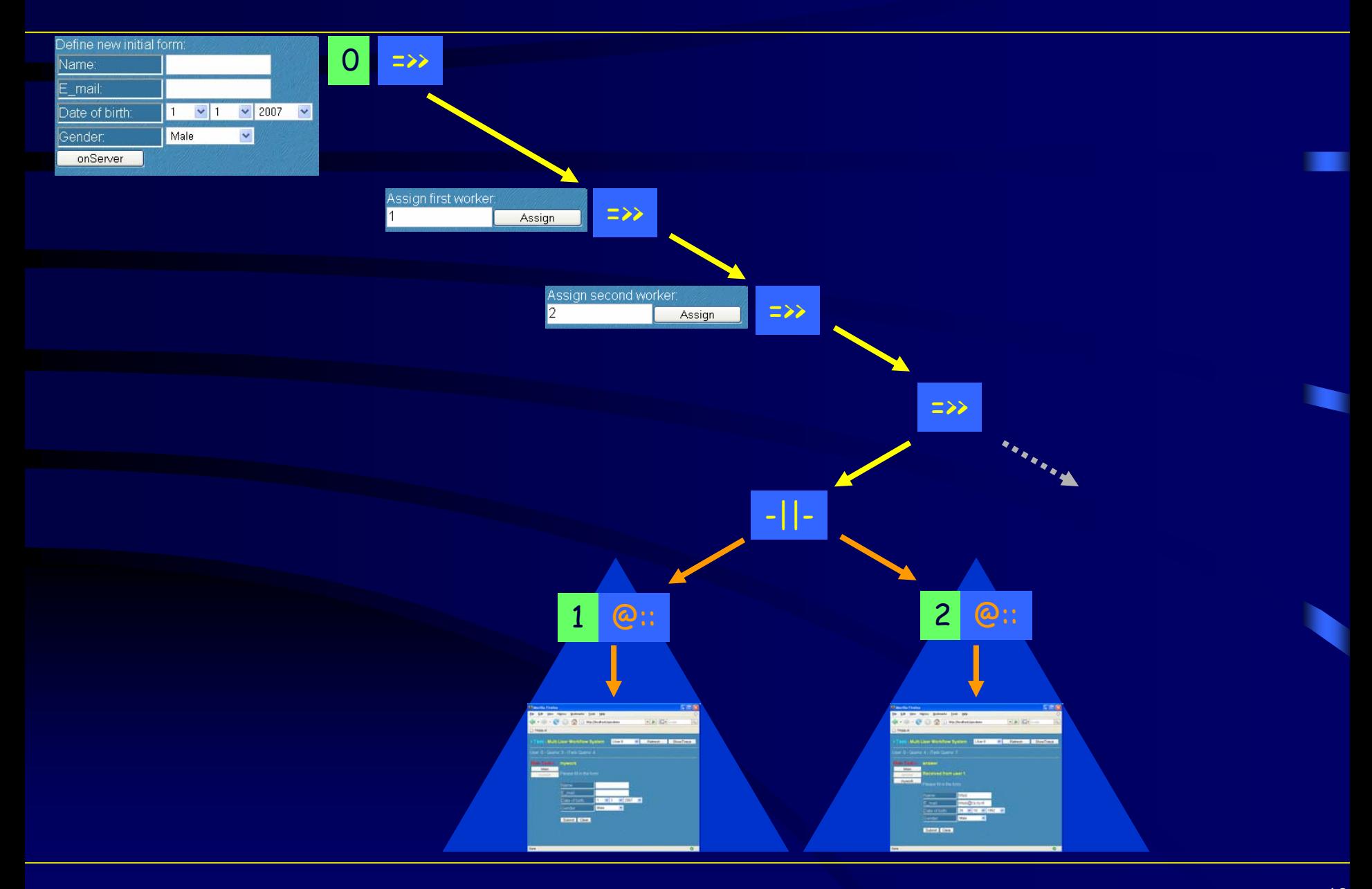

## Optimization III: Client Side Local Task Rewriting

- П Even better to avoid web traffic overhead: Client Side Local Task Rewriting
	- Transparent: (almost) no changes in the original workflow specification
		- $\frac{1}{2}$ In the workflow specification, any i-Task can be turned into a *Client Thread* 
			- ❖ OnClient @>> any\_task\_expression

### Delegate using Sapl & Ajax

example :: Task Person example = foreverTask delegate

### delegate

- = [ Tx t "Define new initial form:"] ?>> editTask "onServer" createDefault
	- =>> \fi → [Txt "Assign first worker:"] ?>> editTask "Assign" 1
	- =>> \w1 → [Txt "Assign second worker:"] ?>> editTask "Assign" 2
	- =>> \w2 → fillform w1 fi -||- fillform w2 fi
	- =>> \fr  $\rightarrow$   $\quad$  [Txt "resulting form received from fastest worker:", toHtml fr] ?>> editTask "OK" Void

where

fillform w f = w @:: OnClient @>> doubleCheckPerson f

### Optimization III: Client Side Local Task Rewriting

- The whole i-Task machinery has to run in the browser as well
	- $\frac{1}{2}$ We use Jan-Martin Jansen's SAPL interpreter: fastest, small, in C & Java (TFP '06)
	- $\mathbf{A}$  The whole Clean iTask application is compiled to SAPL code
		- "simple" iTask: > 7000 functions, functions can be large (> 20.000 chars)
	- $\frac{1}{2}$ The SAPL interpreter + SAPL iTask code is loaded as Java Applet in the web page
	- $\frac{1}{2}$ 2 *almost* identical iTask images: Clean .exe on server, SAPL code on Client
	- $\frac{1}{2}$ A Clean function call can be translated to an equivalent SAPL function call
	- $\frac{1}{2}$  When a Client thread is created (SAPL), a Server thread is made as well (Clean)
		- 榛 We can *choose* where to evaluate: Client or Server
		- $\sigma_{\rm eff}^{\rm 2}$ If it cannot be done on the Client, we can do it on the Server

# Optimization III: Client Side Local Task Rewriting

- Г When an event occurs, we know it's prime destination: Client or Server
	- $\frac{1}{2}$  The Client basically performs the same actions as the Server but it cannot deal with
		- ❖ global effects
		- ❖ persistent storage handling (access to files, databases)
		- $\mathcal{L}_{\mathcal{S}}$  . parent threads from other users
		- $\mathcal{L}(\mathbf{r})$  . threads to be evaluated on server
		- $\mathbf{e}^{\mathbf{e}}_{\mathbf{a}}$  . new threads created for other users

#### $\frac{1}{2}$ Rewrite-o-matic

- ※ in case of panic the Client evaluation stops
- $\frac{1}{2}$ switch back to *Server Side* Local Task Rewriting

### Conclusions

Advantages over Commercial Systems

- $\mathbf{A}$ Executable specification, but not yet as declarative as envisioned
- $\Phi_{\mathbf{q}}^{\mathbf{p}}$  Workflows are dynamically constructed
	- ❖ Flow can depend on the actual contents
- $\frac{1}{2}$ Workflows are statically typed, input type checked as well
- $\frac{1}{2}$ Highly reusable code: polymorphic, overloaded, generic
- $\Phi_{\mathbf{q}}^{\mathbf{p}}$ Fully compositional
- $\Phi_{\Phi}^{\Phi_{\Phi}}$ Higher order: resulting work can be a workflow -> shift work to someone else
- $\frac{\partial}{\partial x^2}$ It generates a multi-user web enabled workflow system
- $\frac{1}{2}$ Runs on client or server, as demanded
- $\Phi_{\mathbf{q}}^{\mathbf{p}}$
- $\Phi_{\Phi}^{\Phi_{\Phi}}$  One application => easier to reason
	- $\Phi_{\mathbf{q}}^{\mathbf{p}}$ Technical very interesting architecture, general applicable
	- $\phi^{\bullet}_{\mathbf{a}^{\bullet}}$ Distributed Database, operating system, not only for web applications
- $\frac{1}{2}$  Intuitive for functional programmers
	- $\Phi_{\Phi}^{\Phi_{\Phi}}$ but probably not for other programmers ???

### Lots of work to do…

- More Real Life Examples needed:
	- $\frac{1}{2}$ Car Damage Subrogation System (IFL 2007, Erik Zuurbier)
	- $\frac{1}{2}$ Conference Management System (AFP 2008 Summerschool)
	- $\frac{1}{2}$  Planned:
		- $\frac{\partial^2}{\partial x^2}$ Logistic Control System (Dutch Navy)
		- $\mathbf{e}_\mathrm{a}^\mathrm{e}$  . Crisis Management System (Navy, Ministry of National Affairs)

#### $\Box$ Improve Practical Application

- $\frac{1}{2}$ Robustness ? Performance ? Scaling ? Security ? Software evolution ?
- $\frac{1}{2}$ Embedding with existing databases, workflow systems, main stream web tools
- $\frac{1}{2}$  Improve implementation:
	- $\bm{\dot{*}}$  Controlling parallel applications
	- $\mathbf{e}^{\mathbf{e}}_{\mathbf{e}}$ Distributed Servers
- $\bm{\hat{v}}$  Exploit flexibility and total overview:
	- $\frac{1}{2}$ Improve feedback and control given to the manager: adjust a running system
- Powerful editors on Client: full text editors, drawing of pictures, etc.

#### $\blacksquare$ Theoretical foundation

- ◆ Semantics ? Soundness ?
- $\blacksquare$ Can we define a declarative system on top of it ?